বিদ্যালয়ের নাম : কুয়েট হাই স্কুল, খুলনা প্ররিক্ষণার্থীি নাম : "ক" রিাল : --- ---, রিএড, ২০১৯ রেরণ : ৬ষ্ঠ সমে : ৫০ রমরনট রমাট রিক্ষার্থী : ৩২ বিষয় : এ্যাডভান্স তথ্য ও যোগাযোগ প্রযুক্তি ( $\mathop{\rm ICT}\nolimits$ ) অধ্যায়ের নাম : তথ্য ও যোগাযোগ প্রযুক্তি সংশ্লিষ্ট যন্ত্রপাতি পাঠ নং : ০৪ পাঠ রিয়িানাম : রমমরি ও রটায়িজ রডভাইস তারিখ : ০২ / ০৩ / ২০১৯ প্রস্তুক্ততিঃ র্শ্রেণি কক্ষে প্রবেশ : প্রয়োজনীয় উপকরণসহ যথা সময়ে শ্রেণিকক্ষে প্রবেশ করব। শভেচ্ছা বিনিময় : শিক্ষার্থীদের সাথে শভেচ্ছা বিনিময় করব। শ্রেণি বিন্যাস : প্রয়োজনে শ্রেণি বিন্যাস করব। বাড়ির কাজ আদায় : শ্রেণি নেতার সাহায্যে বাড়ির কাজ আদায় করব। (যদি থাকে) পাঠ ঘোষণা : আজকের পাঠটি ঘোষণা করার জন্য শিক্ষার্থীদের সহযোগতায় নিম্নরূপ কার্যক্রমটি করব। কার্যক্রম : নিয়লিখিত প্রশ্নগুলো করব এবং শিক্ষার্থীরা উত্তর দিবে। ১. আমরা যখন নতুন জ্ঞান আহরণ করি তা আমাদের শরীরের কোথায় জমা করি/হয়। ২. ঠিক তেমনি কম্পিউটার তার তথ্যসমূহ কোথায় জমা রাখে। ৩. যেসব ভান্ডারে এইসব তথ্যসমূহ জমা রাখা যায়/হয়, তাদেরকে একত্রে কী নামে ডাকা হয়/যায়। সময়ঃ ০৫ মিনিট উপস্থাপনিঃ ক্তিশিক্ষক বিক্ষা উপকরণ/ আইসিটি ক্রিয়া ক্রাশ্বন-শেখানো কার্যক্রম বিদ্যা সময় ক্রিখন যাচাই ১। কম্পিউটার মেমরি কী বলতে পাৱবে।  $RAM$ , হার্ডডিক্স, সিডি ও যপনড্রাইভ উপকরণগুলো প্রদর্শন করে ও মানুষের মেমরি কীভাবে কাজ করে বর্ণনা করব। ৮ রমরনট ১। একক কাজঃ রমৌরখক প্রয়শ্নি মাধ্যয়ম --- ক) রমমরি কী? ২। কয়েকটি রমমরি / স্টোরেজ ডিভাইসের  $(RAM, \bar{q}$ র্তডিক্স, সিডি ও  $RAM$ , হার্ডডিক্স, সিডি ও পেনডাইভ  $\overline{\text{RAM}}$ , হার্ডডিক্স, সিডি ও পেনড্রাইভ ডিভাইজ গুলো প্রত্যেকটি ২জন করে শিক্ষার্থীর হাতে দিয়ে খাতায় এদের নাম লিখতে বলব। প্রয়োজনে শিক্ষার্থীদের চিনতে ১২ রমরনট ২। রজািাে কাজঃ  $RAM$ , হার্ডডিক্স, সিডি ও যপনড্রাইভ ক্তর্ভাইজ গুয়লা

সহযোগীতা করব।

দেখিয়ে এদের নাম কী প্রশ্ন

করে।

পেনড্রাইভ) নাম বলতে

পারবে।

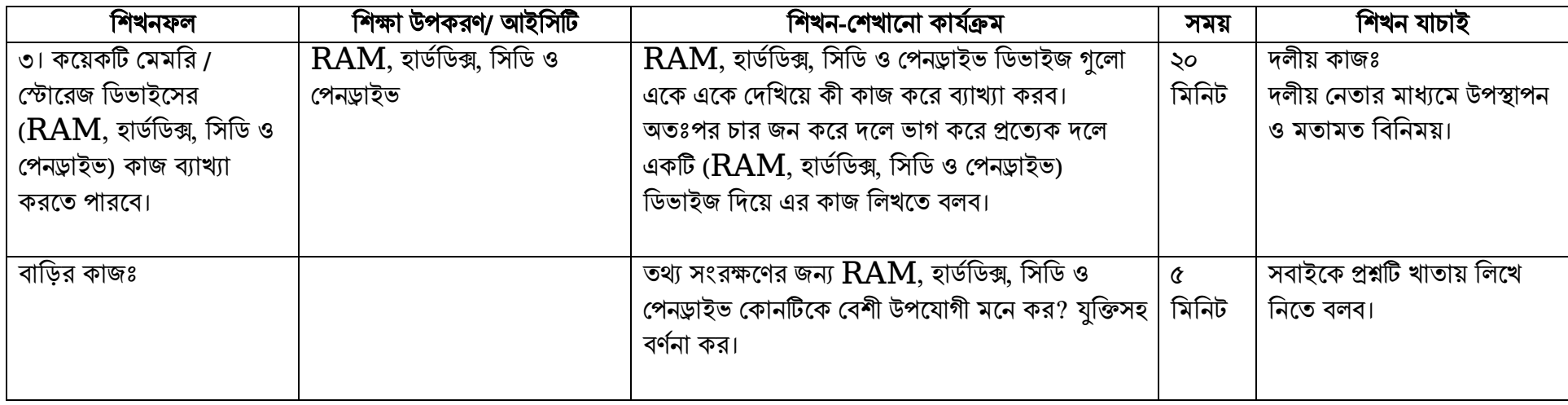

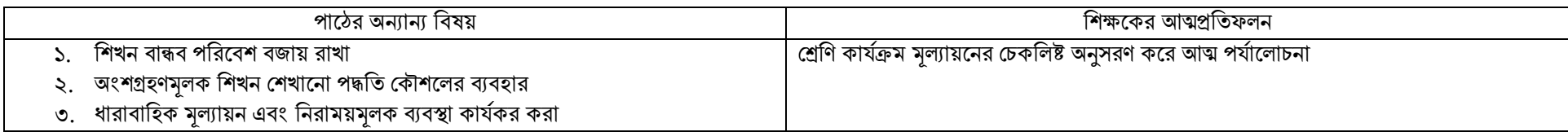

অনুমোদিত (তারিখসহ স্বাক্ষর)

গাইড টিচার ভারপ্রাপ্ত অধ্যাপক প্রধান শিক্ষক ভাব্যাপ্ত অধ্যাপক ভারপ্রাপ্ত অধ্যাপক

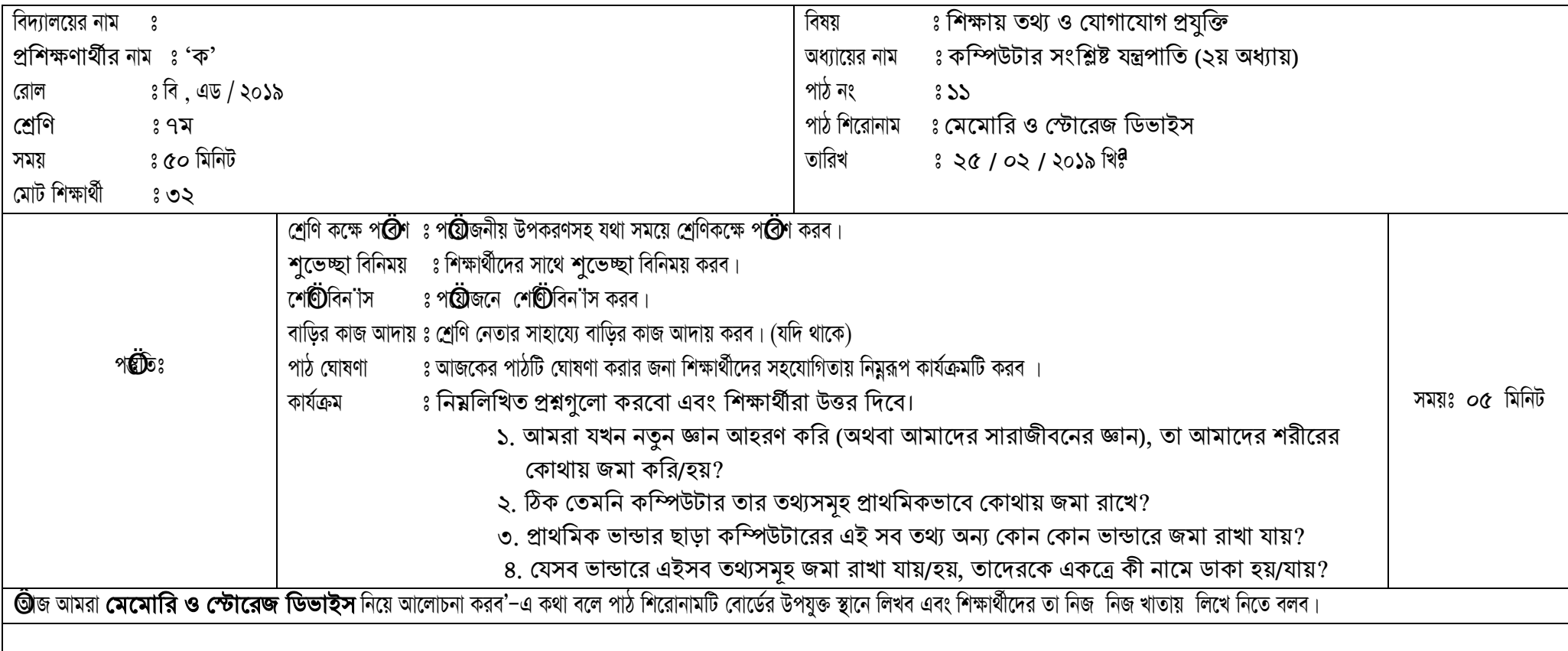

## উপস্থাপি:

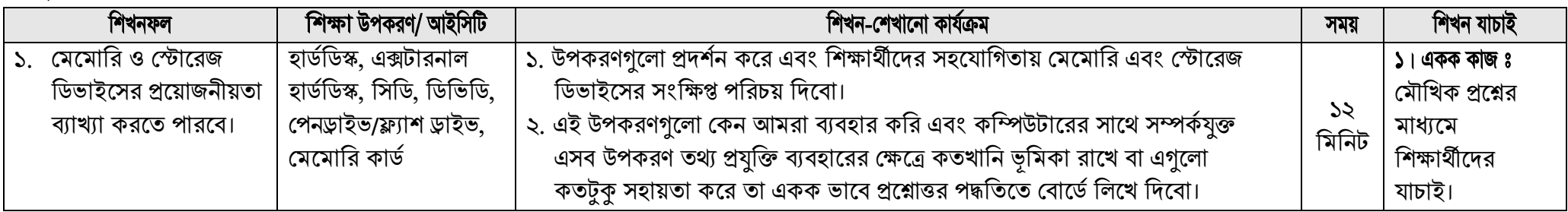

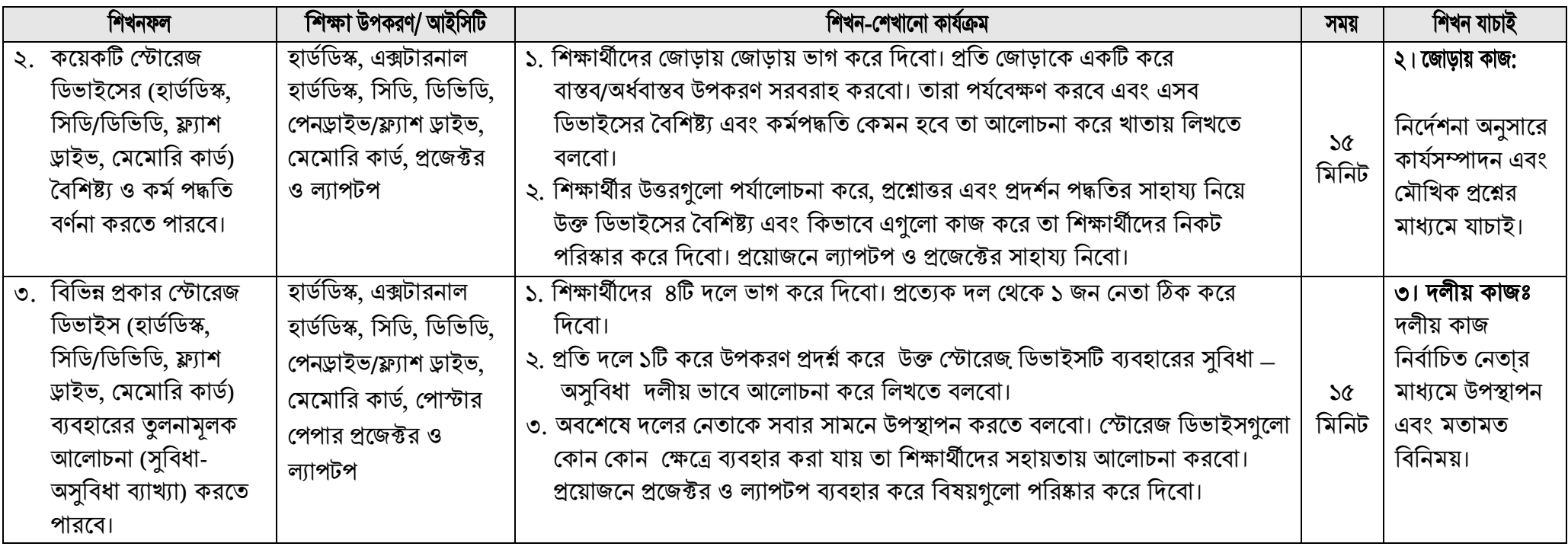

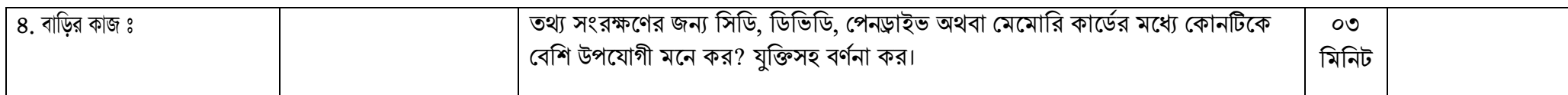

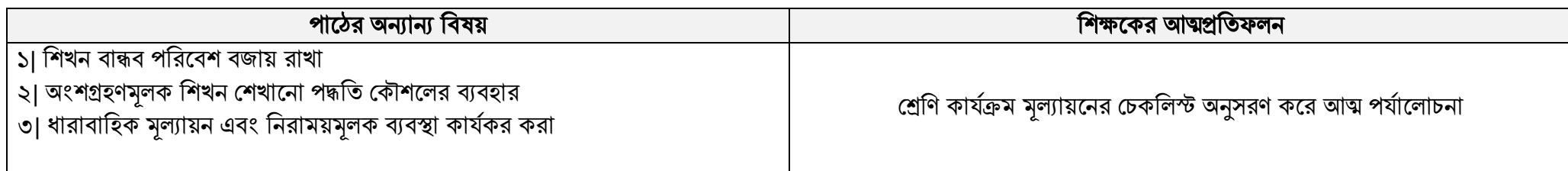

অনুমোদিত (তারিখসহ  $\overline{\textsf{d}}$ া¶র)

(গাইড টিচার)